## Configurare Formula ADSL

Di seguito i parametri utilizzati per la configurazione di base dei router e dei modem testati con la nostra ADSL:

**Per ADSL ATM e ADSL Ethernet PPP:**

- **Username e password:** assegnati al momento dell'attivazione;
- **Protocollo di trasmissione:** PPPoE (PPP over Ethernet);

**Per ADSL Ethernet IP:**

• **Protocollo di trasmissione:** RFC 2684 oppure RFC 1483 bridged;

**Per entrambe**:

- **Encapsulation:** LLC/SNAP;
- **VPI:** 8
- **VCI:** 35
- **Indirizzo IP e DNS:** assegnati dal server (nel caso il servizio abbia più di un IP statico, il primo utilizzabile andrà assegnato alla LAN del router che funge da gateway della propria rete);
- **DNS primario:** 88.149.128.12
- **DNS secondario:** 88.149.128.22
- **DNS terziario:** 81.31.148.244

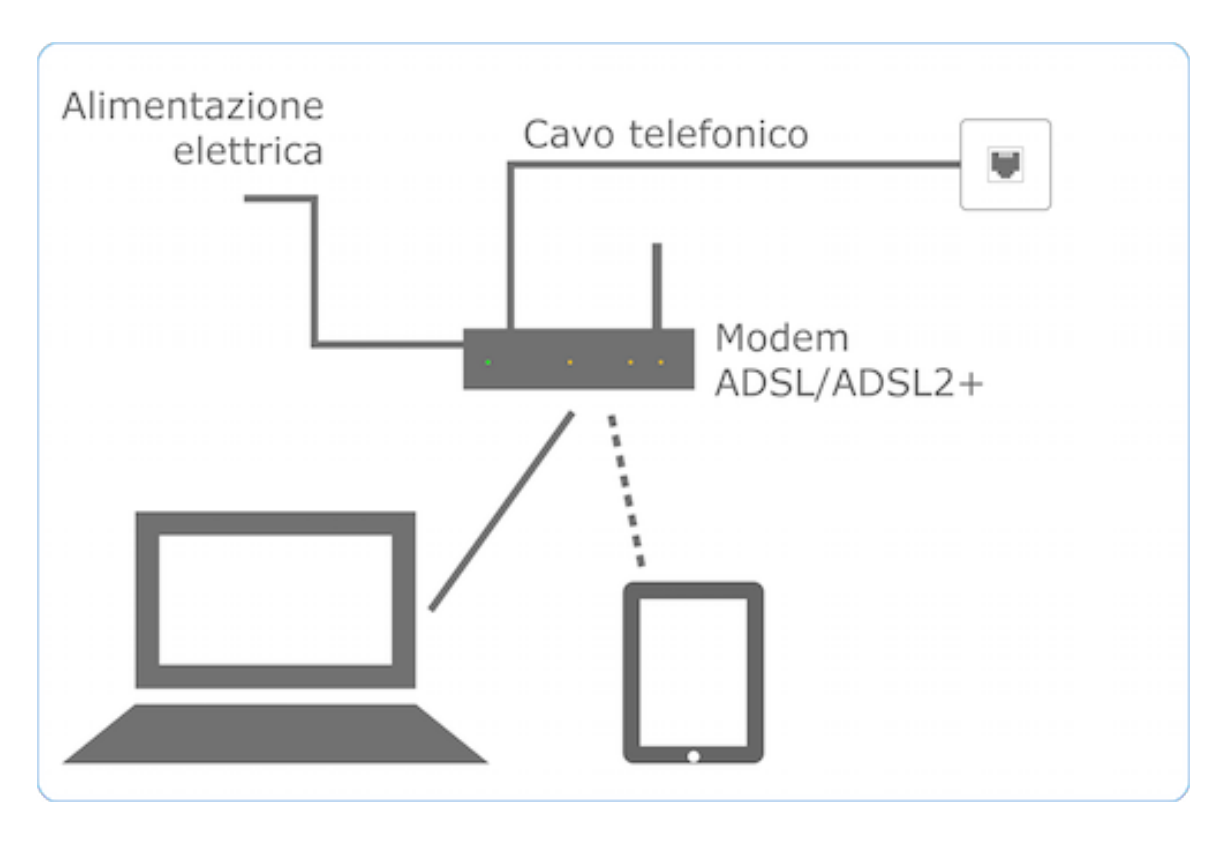

Lo schema dell'impianto con ADSL attiva su cavo dati dedicato:

Lo schema dell'impianto utilizzando invece un'ADSL attiva su linea telefonica analogica:

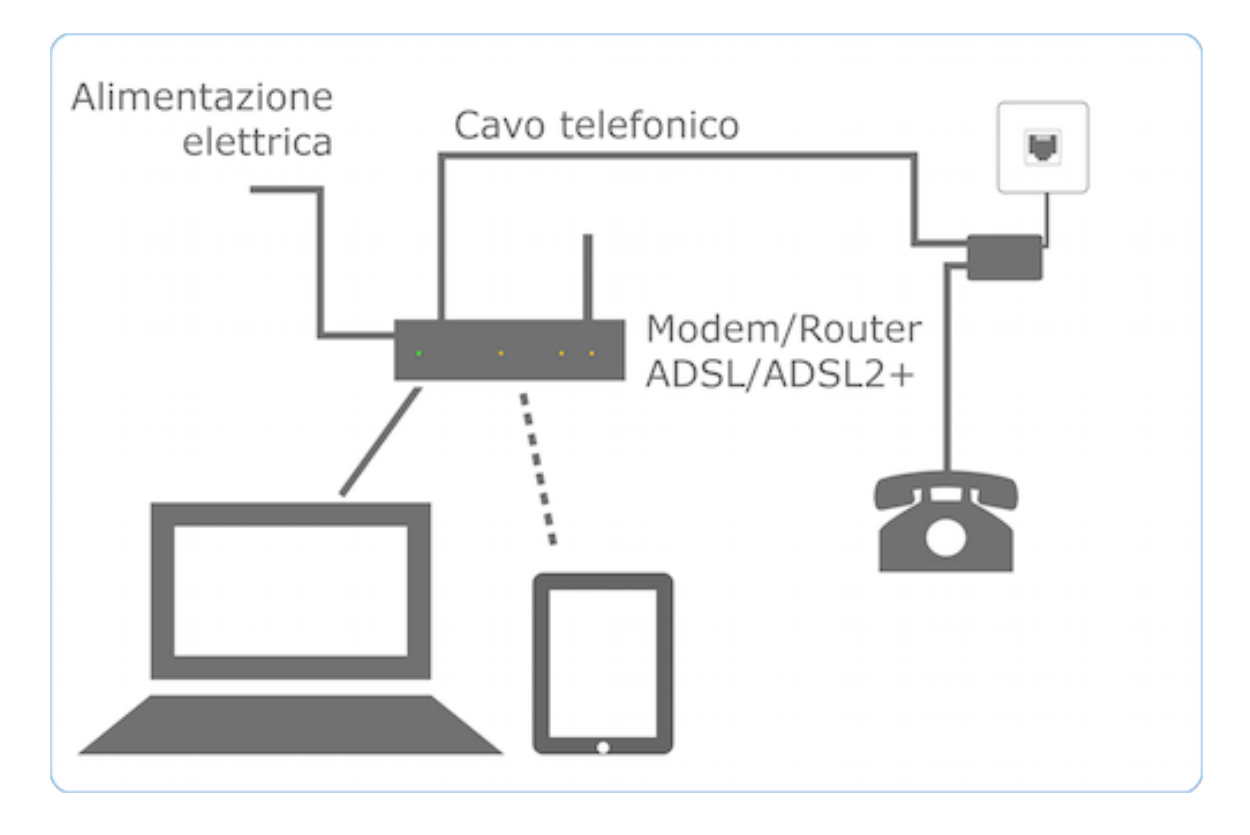

Per questo tipo di linea è indispensabile l'installazione di uno splitter o, in alternativa, di filtri:

- **Splitter a monte della linea:** si tratta di un dispositivo passivo che viene installato vicino alla cassetta di derivazione da cui parte il doppino telefonico dell'appartamento; negli uffici, lo splitter può essere installato vicino al centralino telefonico, su una delle linee telefoniche in entrata. Lo splitter serve a separare il servizio dati ADSL dal normale traffico telefonico, che perciò non viene minimamente perturbato;
- **Filtri:** sono dei dispositivi che hanno il compito di separare il segnale ADSL da quello telefonico e dirigere i due segnali verso le rispettive destinazioni. È necessario quindi applicare un filtro in corrispondenza di ciascuna presa telefonica attiva.